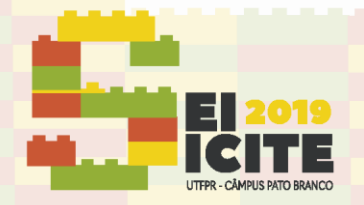

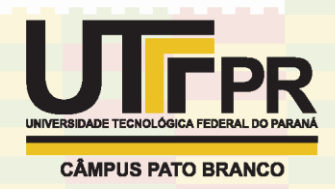

[https://eventos.utfpr.edu.br//sicite/sicite2019](https://eventos.utfpr.edu.br/sicite/sicite2019)

# **Transferência e visualização de dados em dispositivos móveis**

# **Transfer and visualisation of data on mobile devices**

#### **RESUMO**

#### **Lucas Akio Ogawa**

ogawa@alunos.utfpr.edu.br Universidade Tecnológica Federal do Paraná, Cornélio Procópio, Paraná, Brasil

#### **Claiton de Oliveira**

[claitonoliveira@utfpr.edu.br](mailto:lizandrafelix.enfermagem@gmail.com) Universidade Tecnológica Federal do Paraná, Cornélio Procópio, Paraná, Brasil

O presente trabalho tem como objetivo realizar a transferência de dados, de um servidor contendo informações de grandezas elétricas e mecânicas de um motor de indução trifásico, para um dispositivo móvel, e apresentar os seus valores eficazes, e sua forma de onda, com atualização de 5 segundos, como forma de monitoramento desses motores, visto que são de grande importância para a área industrial. Para isso, desenvolveu-se um aplicativo através de um IDE, que realiza os objetivos citados anteriormente, e para a verificação da funcionalidade do mesmo, necessitou-se de um emulador e um servidor. Os resultados foram os esperados, alcançando os objetivos propostos, também como os testes realizados para averiguar o funcionamento do mesmo. Concluindo-se que esses tipos de motores são de grande importância, por isso há a necessidade de realizar seu monitoramento, para a realização de manutenções, assim como o envolvimento de duas áreas para solucionar o problema.

**PALAVRAS-CHAVE:** Informações. Servidor. Grandezas. Motor.

#### **Recebido:** 19 ago. 2019. **Aprovado:** 01 out. 2019.

**Direito autoral:** Este trabalho está licenciado sob os termos da Licença Creative Commons-Atribuição 4.0 Internacional.

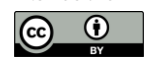

#### **ABSTRACT**

**THE PURPOSE OF THIS WORK IS TO TRANSFER DATA FROM A SERVER, CONTAINING REPORTS WITH ELECTRICAL AND MECHANICS QUANTITIES FROM A THREE-PHASE INDUCTION MOTOR TO A REMOTE DEVICE AND DISPLAY ITS EFFICIENCY VALUES AND ITS WAVE FORM, STREAMING UPDATES EVERY FIVE SECONDS. KNOWING THE IMPORTANCE OF THIS INFORMATION TO THE INDUSTRIES THIS REMOTE DEVICE WOULD BE USED TO SUPERVISE THE MOTOR. TO DO THIS AN APP WAS DEVELOPED AN IDE THAT EXECUTE THE PURPOSE OF THIS WORK. TO VERIFY THE FUNCTIONALITIES OF THE APP AN EMULATOR AND A SERVER WERE NEEDED. THE RESULTS WERE GOOD AND ACCOMPLISHED WHAT IS WAS PROPOSED, SO WAS THE INSPECTION DURING THE EXECUTION OF IT. IN CONCLUSION, THESE TYPES OF ENGINES ARE OF GREAT IMPORTANCE, SO THERE IS A NEED TO PERFORM THEIR MONITORING FOR MAINTENANCE PURPOSES, AS WELL AS THE INVOLVEMENT OF TWO AREAS TO SOLVE THE PROBLEM.**

**KEYWORDS:** Information. Server. Quantities. Motor.

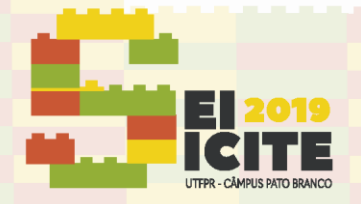

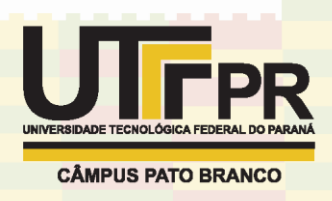

### **INTRODUÇÃO**

No ano de 2011, a Agência Nacional de Energia Elétrica (ANEEL) realizou uma pesquisa sobre o consumo de energia elétrica em indústrias, concluindo que até 55% é de responsabilidade de motores elétricos, mais especificamente os Motores de Indução Trifásicos (MIT). Para a realização de manutenção preventiva, é necessária a paralização da linha de produção e a averiguação dos motores, um a um. Isso causa perda de tempo e, consequentemente, menos produção (JÚNIOR, 2015, p. 14).

Buscando mais eficiência por meio de melhor manutenção dos motores, uma estratégia é o monitoramento das grandezas elétricas e mecânicas desses equipamentos. Dessa forma, determina-se o momento adequado para a paralização da produção e para a manutenção das máquinas. Esse procedimento aumenta a vida útil dos motores e, consequentemente, provoca o aumento da produção (JÚNIOR, 2015, p.14).

Inserido nesse contexto, o presente trabalho apresenta uma estratégia de visualização de algumas grandezas que permitem identificar falhas em motores elétricos. Para isso, os dados originados de um servidor, contendo informações sobre as grandezas elétricas e mecânicas (atualizadas a cada 5 segundos), são enviados para dispositivos móveis. No dispositivo, os valores são organizados e exibidos com os seus valores eficaz ou *root mean square* (RMS), de forma gráfica, facilitando o monitoramento do MIT. Como resultado, foi desenvolvido um aplicativo que é apresentado em detalhes neste trabalho.

#### **MATERIAL E MÉTODOS**

Para a realização do projeto foram utilizados os materiais e métodos discutidos nas seções seguintes.

#### MATERIAL

No desenvolvimento do aplicativo, utilizou-se do Ambiente de Desenvolvimento Integrado (IDE), do inglês *Integrated Development Environment*, *Android Studio* 3.1.4, *Android Software Development Kit* (SDK) *Plataform* 27 (*Application Programming Interface* (API) 27: *Android* 8.1 (Oreo)). A linguagem JAVA e a biblioteca *MPAndroidChart*, para plotagem de gráficos, também foram utilizadas. Escolheu-se o sistema operacional *Android* em função de sua larga utilização, conforme pesquisa realizada pelo *site Statista* (RICHTER, 2019). Os resultados daquela pesquisa mostraram que 1,405 milhões de *smartphones* com Android foram vendidos em 2018, o que corresponde a 85,1% do total.

Uma ferramenta comumente utilizada no desenvolvimento de aplicações móveis é o emulador. Uma vez que são necessárias várias execuções da aplicação durante os testes, é desejável que a maioria dessas execuções seja realizada em emuladores. Apenas as versões mais maduras do aplicativo são testadas no dispositivo físico. Neste trabalho, utilizou a ferramenta *Android Virtual Device*  (AVD), com as seguintes configurações: *hardware* Nexus 4, API 27, resolução 768 x 1280: xhdpi e *Random Acess Memory* (RAM) 1,6 GB.

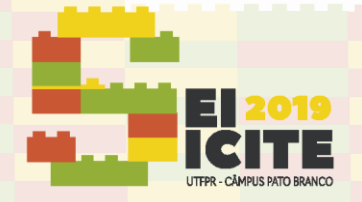

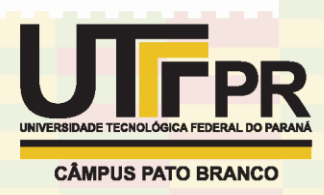

A simulação do servidor, que contém os arquivos de texto com os valores das grandezas elétricas e mecânicas, foi realizada com o apoio do *software* XAMPP 1.0.3. O XAMPP é conhecido pela sua facilidade de utilização.

Finalmente, para simular as grandezas dos emitidas pelos motores utilizou-se dados coletados de um MIT saudável de 1 CV, disponibilizados pelo laboratório de Engenharia Elétrica da Universidade Tecnológica Federal do Paraná (UTFPR) – Campus Cornélio Procópio. Os dados, armazenados originalmente no formato "mat", foram convertidos para o formato de arquivo de texto (txt). Essa conversão é feita no servidor, por meio *software* MATLAB R2018a. Vale ressaltar que os dados disponibilizados estão organizados em forma de tabela, onde cada coluna é uma grandeza, sendo elas: Tensão AB, Tensão BC, Tensão AC, Corrente A, Corrente B, Corrente C, Torque, Velocidade e Tempo.

#### MÉTODOS

Para a criação do servidor local, necessitou-se apenas do XAMPP, e a sua execução no dispositivo utilizado como servidor. A autorização às pastas que contém os arquivos de configuração responsáveis para liberar o acesso de outros dispositivos que estão conectados à mesma rede foi realizada por meio do software.

O *Android Studio* foi utilizado no desenvolvimento, primeiramente, das interfaces ou a*ctivities*. No caso, foram necessárias duas interfaces: (i) uma a*ctivity*  principal, no qual são apresentadas as informações para realizar o monitoramento dos motores e (ii) uma a*ctivity* auxiliar, que contém um campo de texto para fornecer o endereço do arquivo que deseja utilizar. Cabe destacar que o endereço é armazenado na memória, ou seja, toda vez que iniciar o aplicativo, o endereço utilizado será o último fornecido.

A partir do endereço é possível acessar o arquivo para leitura e filtrar os dados, transferindo para o dispositivo apenas os relevantes. Nesse caso, são utilizados apenas as tensões, as correntes, a velocidade e o tempo. Em seguida, calculou-se o valor RMS das tensões e correntes de acordo com a Eq. (1)

$$
x_{RMS} = \sqrt{\frac{1}{N} \sum_{n=1}^{N} |x_n|^2}
$$
 (1)

onde x representa as grandezas e N a quantidade de cada uma delas. Depois disso, foram gerados os gráficos das tensões e correntes em relação ao tempo, separadamente, baseados nos dados obtidos na etapa anterior. Não foi necessário utilizar todos os dados, pois apenas um subconjunto deles é suficiente para a demonstração de dois períodos, conforme definido neste trabalho.

Os dados exportados pelo Matlab no formato texto foram utilizados para verificar o funcionamento do servidor local e o acesso por outros dispositivos contidos na mesma rede. Por meio do AVD e do seu navegador web foram realizadas tentativas de acesso ao arquivo de texto contido no servidor. Também houve a necessidade de testar se a quantidade de dados processados não afeta o tempo de atualização e a visualização desses dados. Para isso, realizou-se testes alterando a quantidade de dados processados até encontrar a quantidade limite.

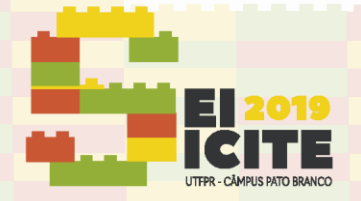

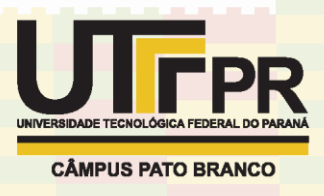

Para a verificação dos valores RMS apresentados, também calculou-se o seu valor de forma manual, através de outra equação que baseia-se no valor máximo, conforme a Eq. (2)

$$
RMS = \frac{V_{\text{max}}}{\sqrt{2}}\tag{2}
$$

### **RESULTADOS E DISCUSSÃO**

Nesta seção são apresentados os resultados da execução do aplicativo, exibidos na forma de gráficos, listas de grandezas e configurações. Imagens da tela do dispositivo, no caso o emulador, são apresentadas. Uma discussão a respeito dos resultados também é apresentada nesta mesma seção.

## RESULTADOS

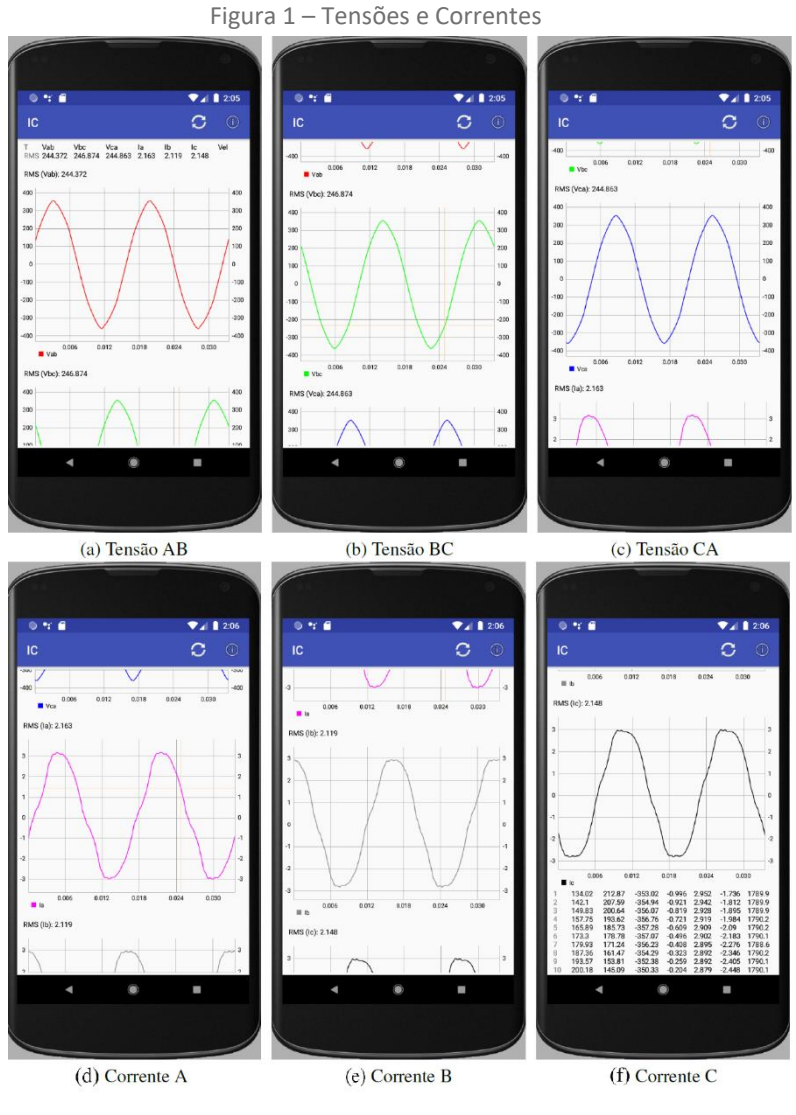

Fonte: Autoria própria.

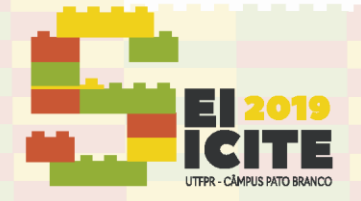

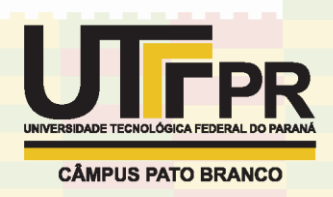

Figura 2 – Dados em Tabela e Activity secundária

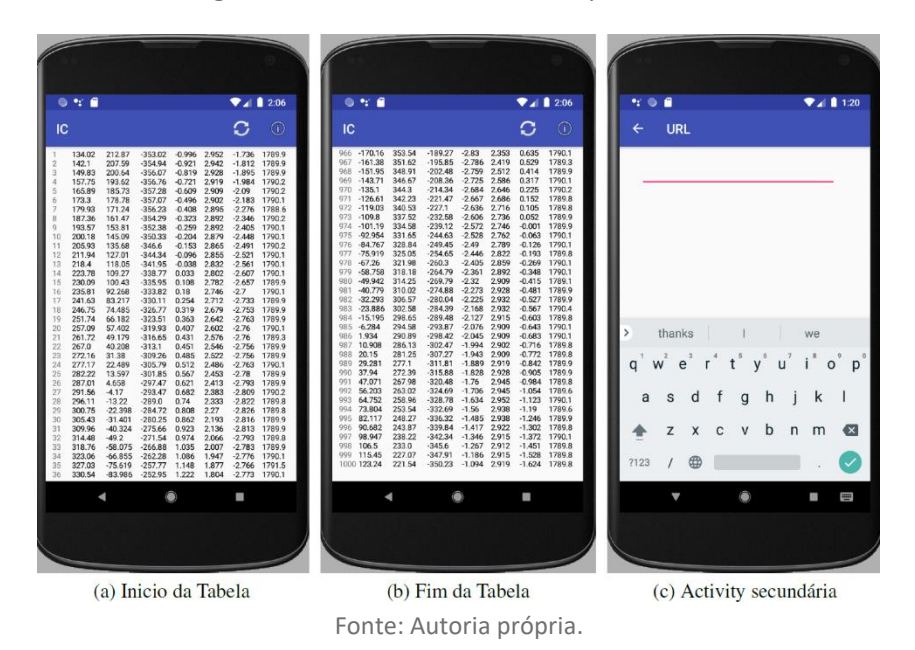

Tabela 1 – Valores RMS determinados manualmente

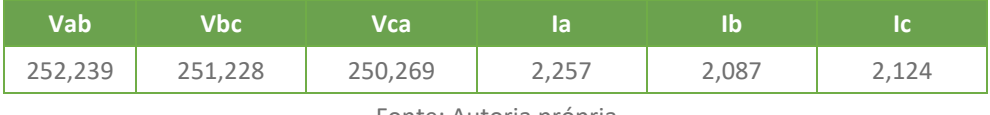

Fonte: Autoria própria.

Após a realização dos testes, foi obtido o número máximo de dados processados. Esse valor corresponde a 8000 dados, sendo 3000 de tensões (1000 cada tensão), 3000 de corrente (1000 cada corrente), 1000 de velocidade e 1000 de tempo.

### DISCUSSÃO

As principais contribuições deste trabalho apresentam-se na forma de um aplicativo que faz parte de uma infraestrutura da qual faz parte um servidor local, que hospeda um arquivo texto, que pode ser acessado por outro dispositivo conectado na mesma rede. No projeto, foram desenvolvidas *activities* necessárias para: o acesso ao arquivo texto por meio de seu endereço; a transferência e visualização dos dados, cada um com seu valor eficaz; e a apresentação dos valores de forma gráfica. Essas informações são apresentadas na Figura 1 e Figura 2.

Além de apresentar um número significativo de dados previamente processados, sem causar atrasos, ainda que a atualização seja feita antes da visualização desses dados. O tempo de atualização considera o acesso do arquivo no servidor cuja requisição é efetuada em intervalos de 5 segundos.

Os valores de RMS reais apresentados por motores de indução trifásicos com algum tipo de defeito são bem próximos dos apresentados na interface da aplicação desenvolvida neste trabalho. No entanto, esses valores podem não ser exatamente os mesmos. Essa pequena diferença está relacionada com o fato dos

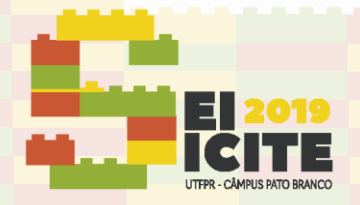

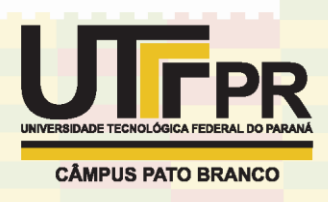

dados utilizados terem sido simulados por um motor saudável. Essa diferença, entretanto, não é considerada significativa.

### **CONCLUSÃO**

Os MITs são de grande importância para o ramo industrial e, por esse motivo, deseja-se que seus componentes estejam sempre "saudáveis", para haver um tempo grande de vida útil. Para isso há necessidade de monitorá-los com o intuito de realizar as devidas manutenções no momento correto, sem a necessidade de parar toda uma linha de produção.

Para o desenvolvimento deste projeto, houve a necessidade de conhecimento em duas áreas, a engenharia da computação e a engenharia elétrica. Foram realizadas, inicialmente, algumas pesquisas e estudos de conteúdos que não são apresentados na sala de aula. Em consequência disso, foi possível adquirir mais conhecimento e entender a importância do trabalho interdisciplinar para a solução de determinados problemas.

Espera-se que o aplicativo desenvolvido seja utilizado para monitoramento dos MITs. Uma vez que dispositivos móveis estão sempre próximos às pessoas, a possibilidade de utiliza-lo para exibição de grandezas úteis para identificação de falhas é de grande importância para diminuição do tempo em que esses motores ficam fora de operação.

Como proposta para continuidade do projeto, sugere-se a criação de um servidor com melhor suporte, e que receba os dados dos motores em tempo real, de forma que o monitoramento possa ser melhorado. Além disso, o próprio aplicativo pode ser melhorado em relação a sua usabilidade e visualização das informações.

#### **AGRADECIMENTOS**

Agradeço primeiramente aos meus pais, que tornaram tudo isso possível, além da UTFPR por proporcionar a realização deste projeto, que só tem a agregar na carreira acadêmica.

#### **REFERÊNCIAS**

JÚNIOR, L. C. M. **Sistema de Monitoramento de Máquinas Elétricas via TCP/IP**. 2015. Trabalho de Conclusão de Curso (Graduação em Engenharia Elétrica) – Universidade Tecnológica Federal do Paraná, Cornélio Procópio, 2015.

RICHTER, F. **The Smartphone Duopoly**. Disponível em: [https://www.statista.com/chart/3268/smartphones-os-market-share/.](https://www.statista.com/chart/3268/smartphones-os-market-share/) Acesso em: 5 ago. 2019.